# **Ligando uma lâmpada com Arduino**

**PHILIPS** 

Professor: Paulo Marcos Trentin Escola CDI Videira

# **Aviso Importante!**

Energia elétrica de alta corrente e tensão pode matar!

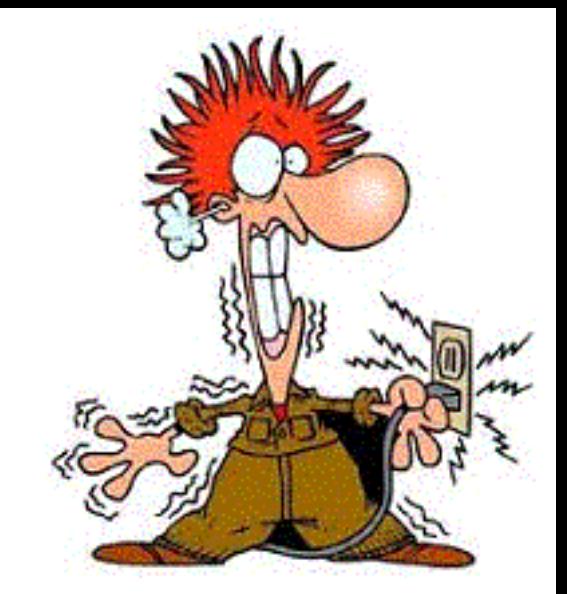

Tome sempre muito cuidado ao trabalhar com estas tensões.

Verifique duas vezes o circuito elétrico antes de ligá-lo na tomada.

Seus experimentos são por sua conta e risco, muito cuidado!

### **Arduino pode ligar uma lâmpada diretamente?**

Jamais!

Lembre-se: uma porta digital ou analógica do Arduino consegue fornecer no máximo 40 mA por 5 Votls

Uma lâmpada de 60 Watts, precisa de 273 mA por 220 Volts.

#### **Como fazemos então?**

#### Usamos um relé!

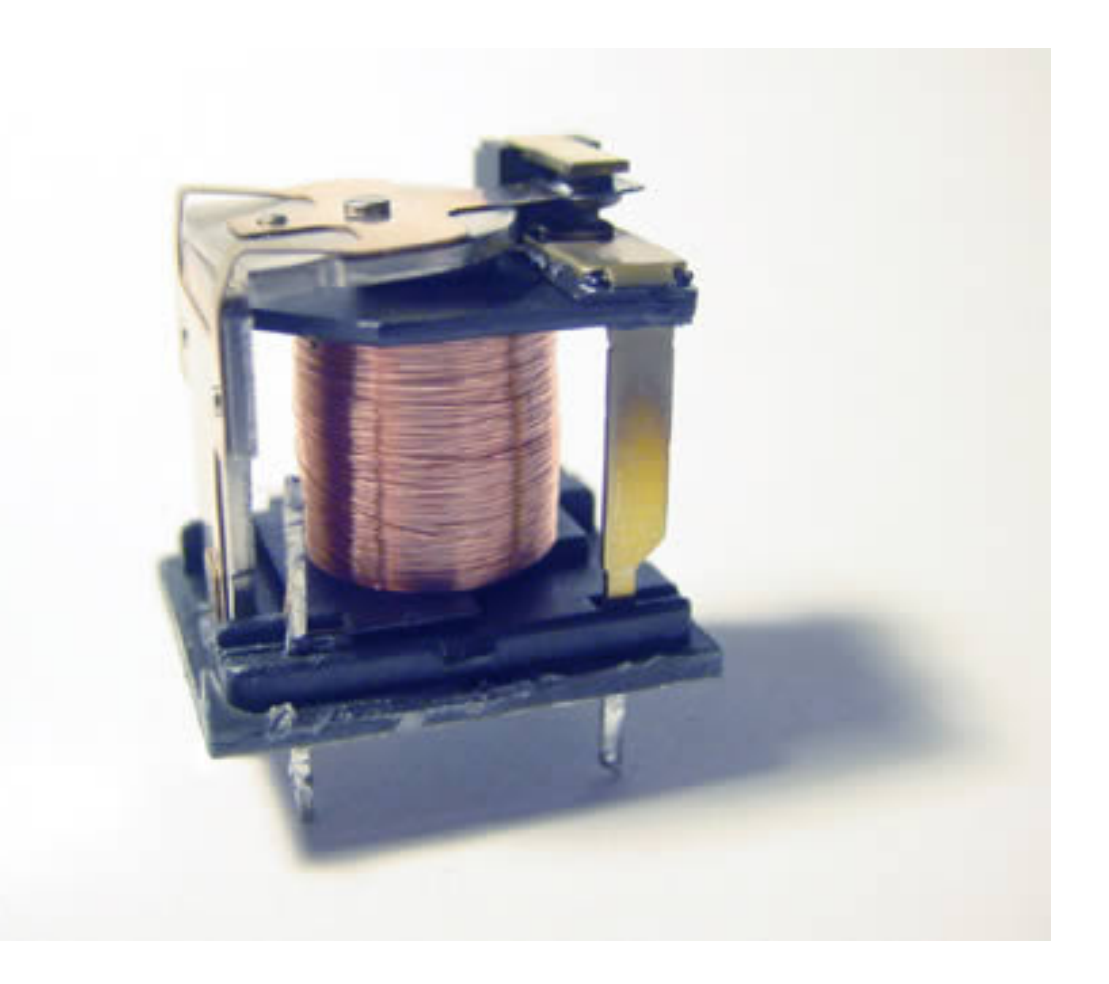

## **O Arduino consegue ligar diretamente um relé?**

Ainda não,

o consumo deste componente também ultrapassa os 40 mA fornecidos pela porta do Arduino.

O que precisamos então?

#### **Transistores são a chave disso tudo, sacou?**

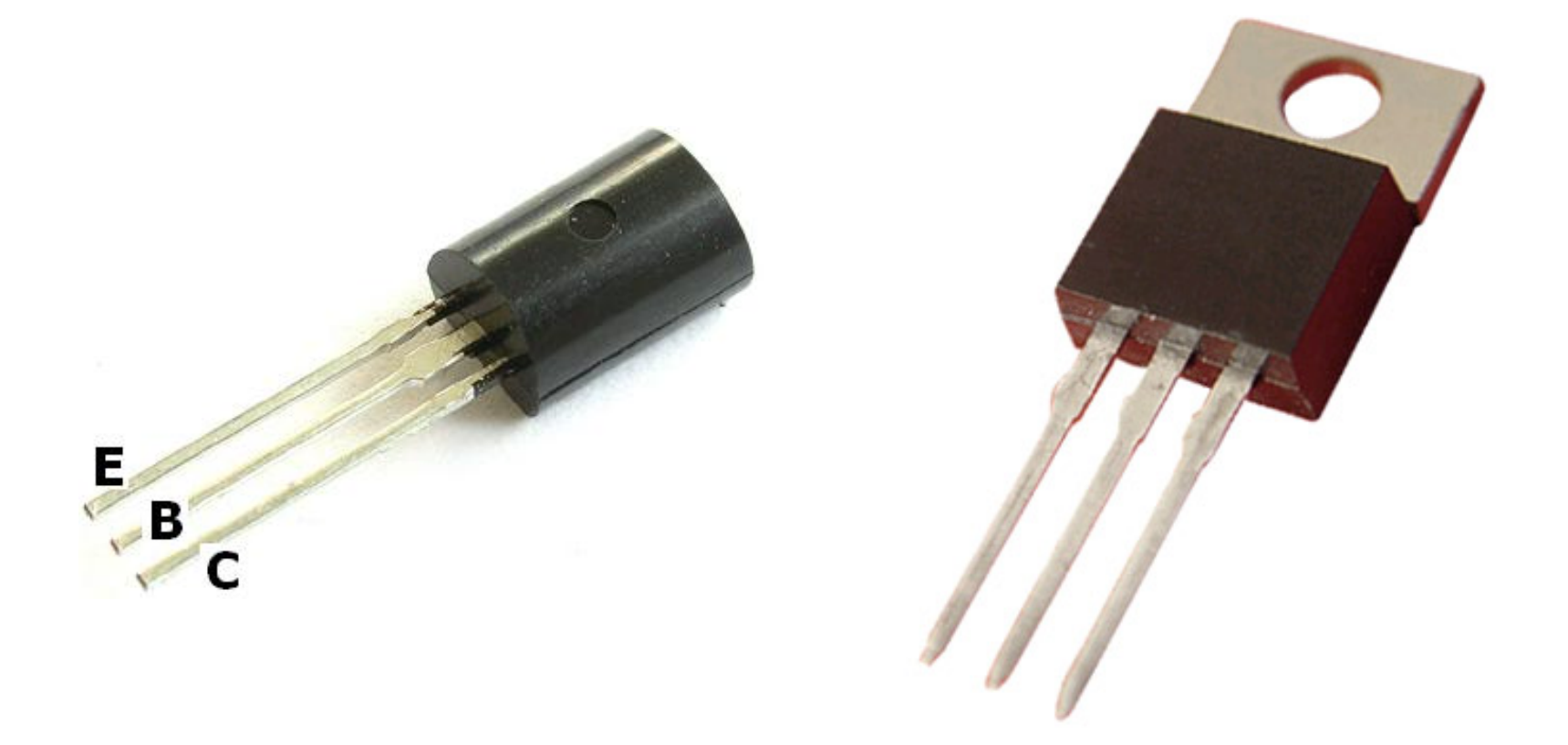

#### **Transistor NPN + Relé com Arduino**

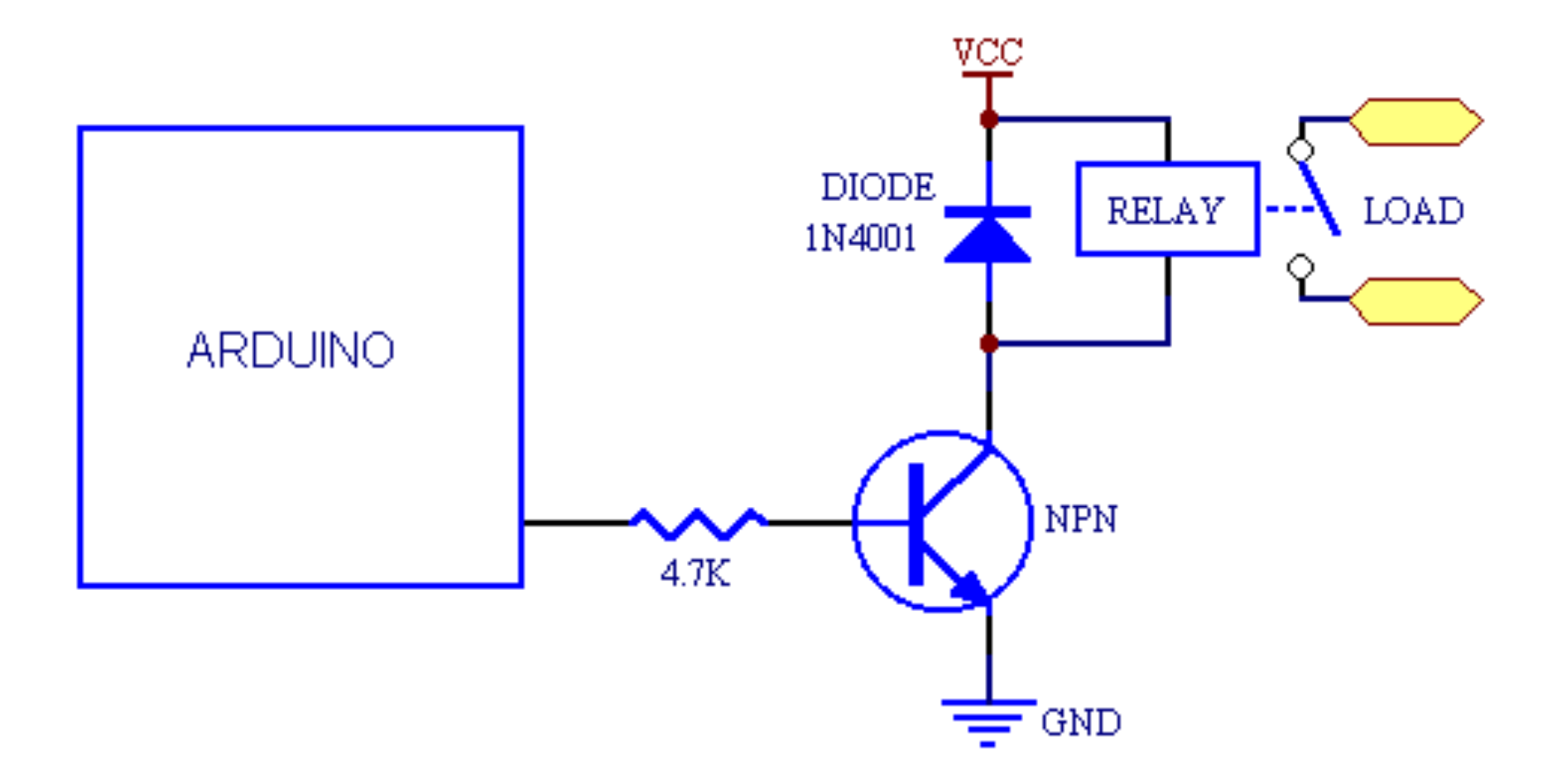

### **Transistor NPN - Simbologia**

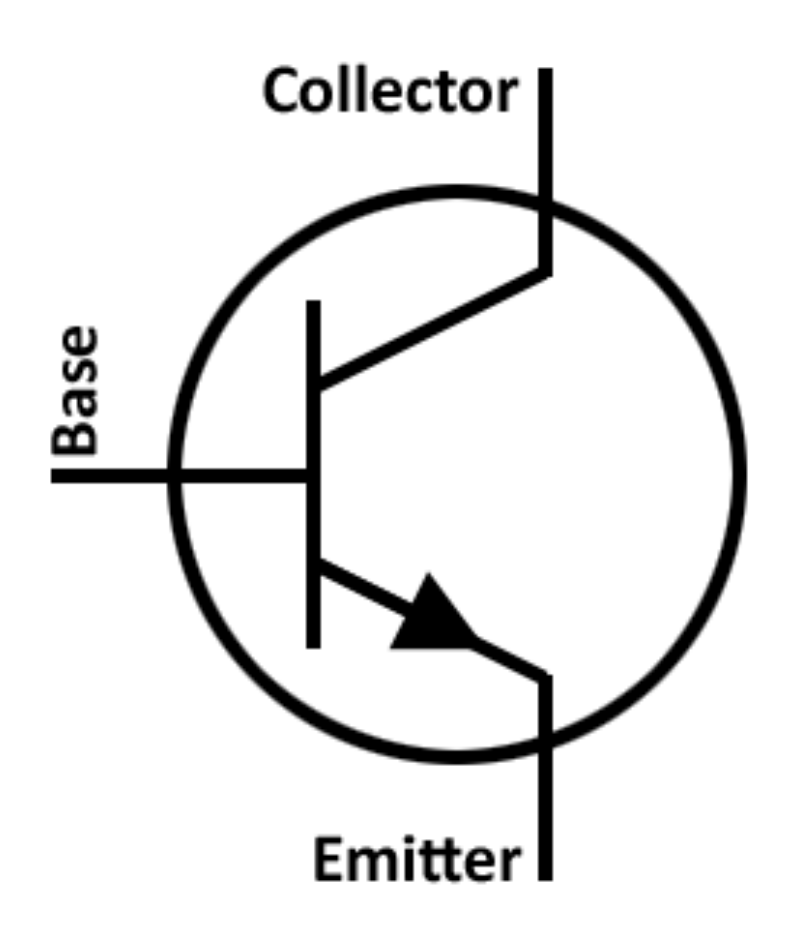

# **Transistor como amplificador de sinal**

"Se uma corrente de base de 0.1mA provoca uma corrente de coletor de 10mA, dizemos que o ganho de corrente ou fator de amplificação do transistor é 100 vezes".

Neste caso, a corrente que circula no coletor será 100 vezes maior que a corrente de base.

Por exemplo: Tendo 10mA de corrente no pino base, de um transistor com ganho 100, teremos uma corrente de coletor de 1A, ou seja 1000mA.

# **Configuração de Emissor Comum**

- O sinal de entrada circula entre a Base e o Emissor
- O sinal de saída cicula entre o Coletor e o Emissor Ambos tem em comum o Emissor, portanto, temos aqui o Emissor Comum.

**Principal caracteríscia**: Ganho de tensão e corrente elevados.

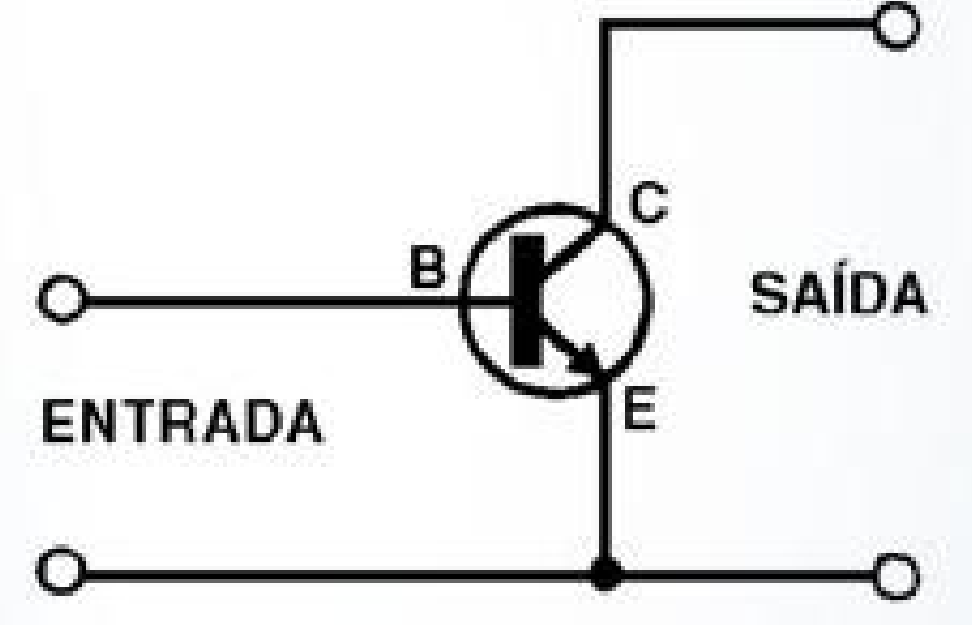

# **Configuração de Emissor Comum**

Na configuração Emissor Comum, a entrada do transistor tem uma impendância (ohms) baixa.

Ou seja, a base do transistor se comporta como um resistor de 100 à 2k ohms para o sinal de entrada.

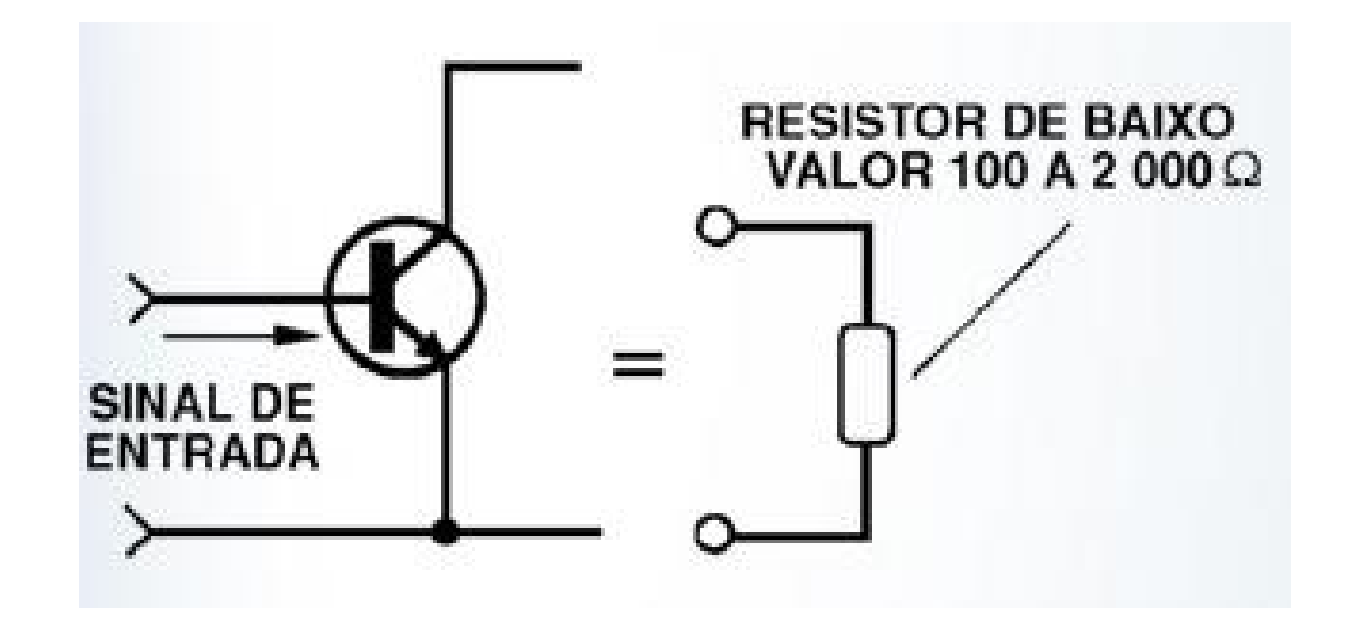

# **Configuração de Emissor Comum**

Num circuito onde o sinal de entrada precisa ser amplificado é importante que a impendância deste sinal "case" com a da entrada do transistor;

Do contrário haverá uma perda de rendimento.

A Saída do transistor, no entanto, tem alta impendância, ou seja a resistência é alta.

Outra observação para esta configuração é que ocorre inversão de fase no sinal amplificado (sendo ele alternado)

# **Configuração de Coletor Comum**

- O sinal de entrada circula entre a Base e o Coletor
- O sinal de saída cicula entre o Coletor e o Emissor Ambos tem em comum o Coletor, portanto, temos aqui o Coletor Comum.

**Principal caracteríscia**: Ganho de corrente elevado. Uma pequena variação de corrente de entrada, gera uma grande variação na corrente de saída.

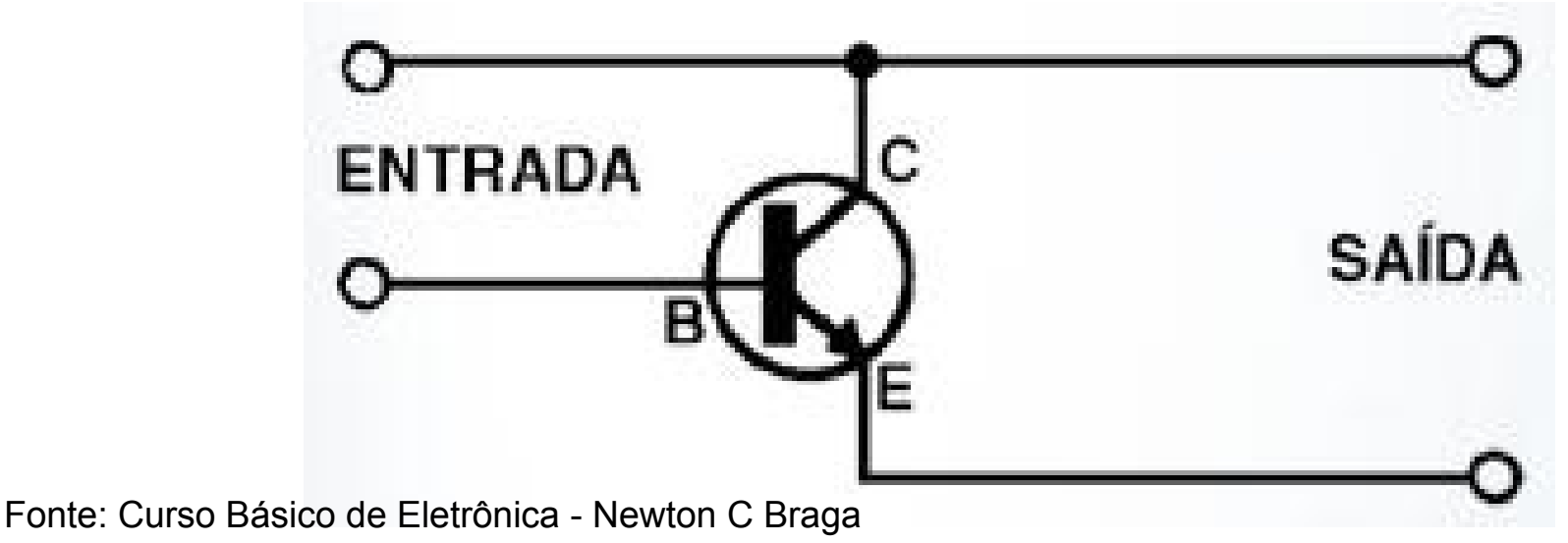

# **Configuração de Coletor Comum**

- Nesta configuração não há inversão de fase do sinal de entrada;
- O ganho de tensão é menor que 1;
- Resistência de entrada muito elevada;
- Resistência de saída muito baixa;

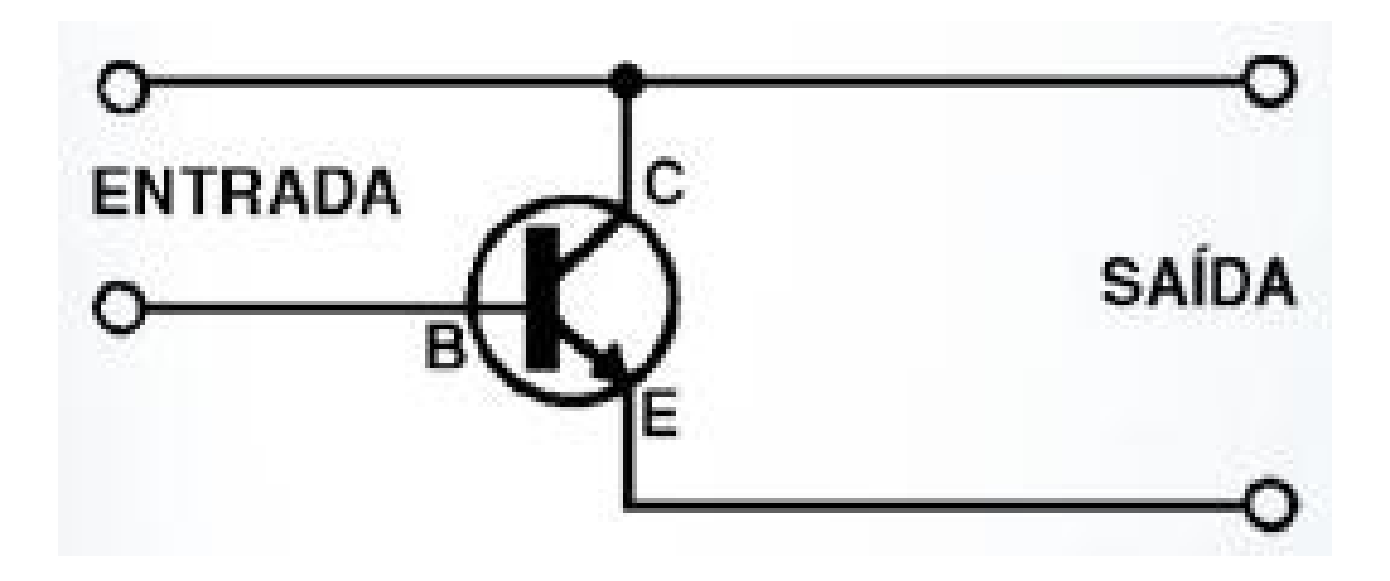

# **Configuração de Base Comum**

- O sinal de entrada circula entre a Base e o Emissor
- O sinal de saída cicula entre a Base e o Coletor Ambos tem em comum a Base, portanto, temos aqui a Base Comum.

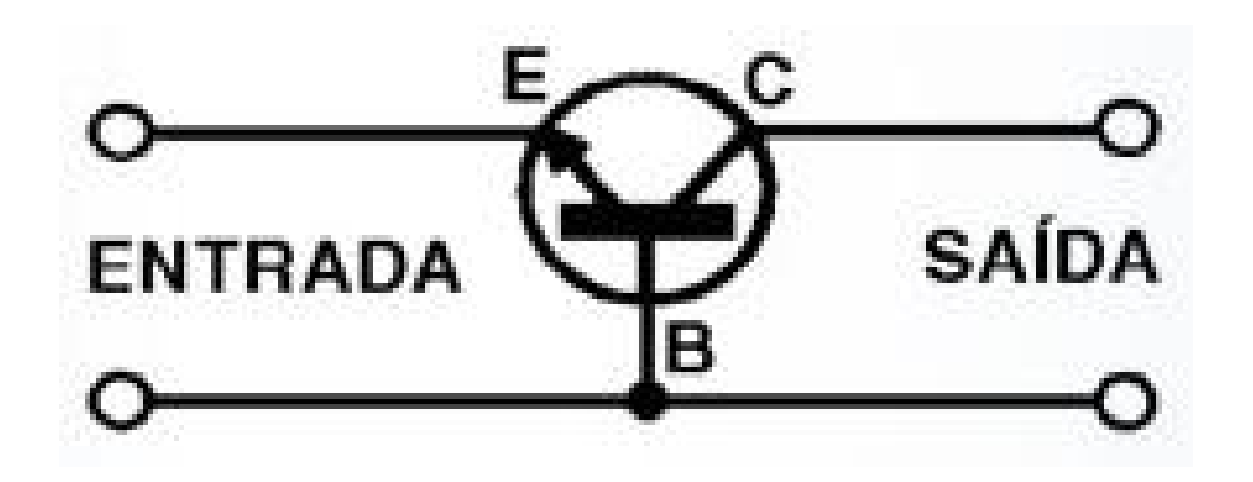

# **Configuração de Base Comum**

- Bom ganho de tensão;
- Baixo ganho de corrente;
- Não há inversão de fase;
- Impendância de entrada baixa e de saída alta;

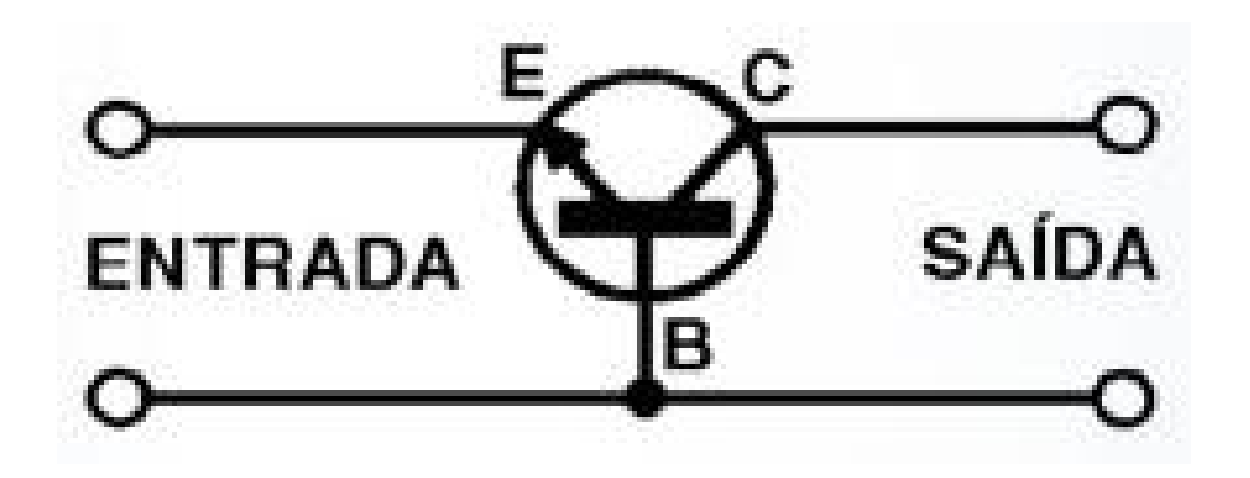

# **Qual a diferença de NPN para PNP?**

A única diferença é a polaridade do circuito, ou seja, o sentido pelo qual a corrente circula.

A flecha indica em qual sentido a corrente circula (positivo para negativo)

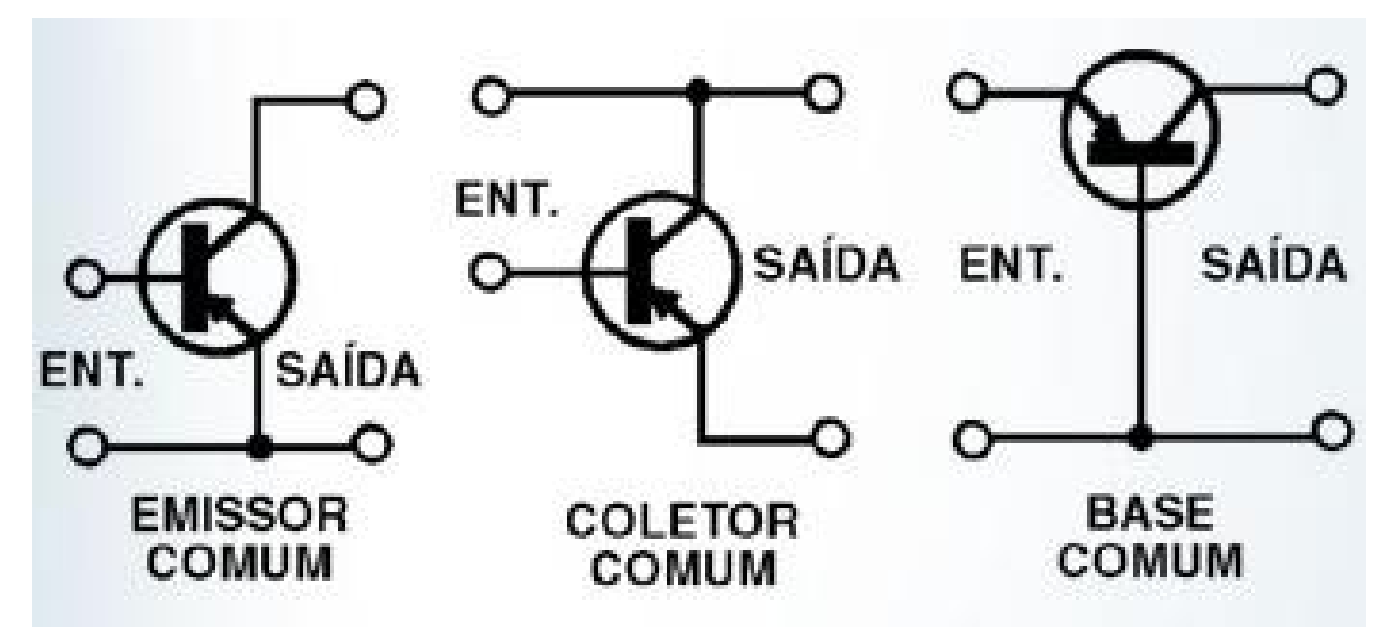

Três configurações em transistores PNP

# **Transistor TIP 122**

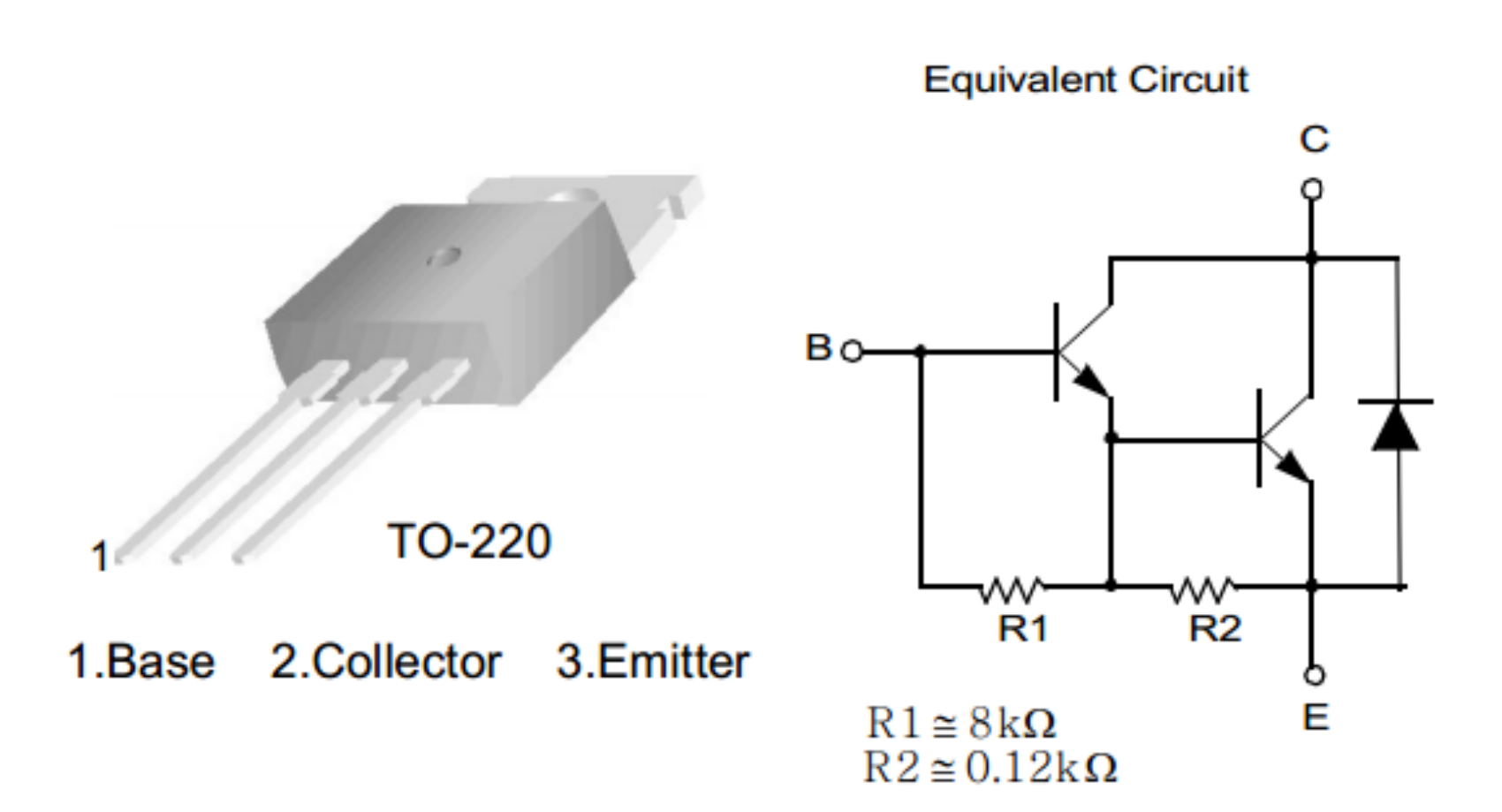

#### **Entendendo o Relé**

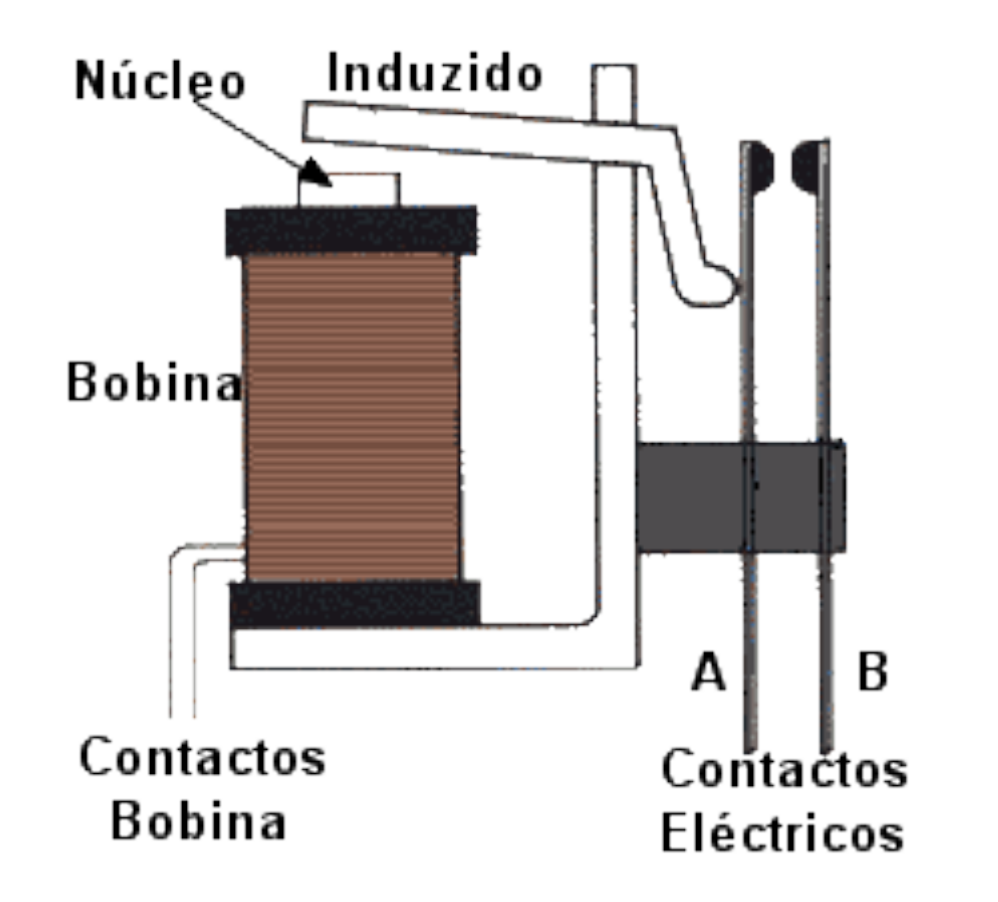

#### **Simulador de poste de luz**

Faça um programa que ao notar o anoitecer, ligue a lâmpada e quando perceber que amanheceu, desligue-a.

O software deve enviar via serial o status atual da lâmpada.

#### **Pisca pisca controlável**

Faça um programa que, através de um potenciômetro, controle o tempo que a lâmpada ficará desligada e ligada.

Este tempo deve varia de 10 ms à 1000 ms.

#### **Luz remota**

Faça um programa que ligue uma lâmpada pela serial.

Os comandos aceitos devem ser: "ligar lampada"

e "desligar lampada"

Armazene em um vetor tais comandos e faça a verificação através de um loop for.

### **Um pouco mais sobre transistores**

[http://www.ppgel.ufsj.edu.](http://www.ppgel.ufsj.edu.br/uaisoccer/downloads/1282909531.pdf) [br/uaisoccer/downloads/1282909](http://www.ppgel.ufsj.edu.br/uaisoccer/downloads/1282909531.pdf) [531.pdf](http://www.ppgel.ufsj.edu.br/uaisoccer/downloads/1282909531.pdf)

[http://www.electronica-pt.](http://www.electronica-pt.com/images/fbfiles/files/Chaveamento_Transistor.pdf) [com/images/fbfiles/files/Chaveamento\\_Transistor.pdf](http://www.electronica-pt.com/images/fbfiles/files/Chaveamento_Transistor.pdf)

[http://www.novaeletronica.](http://www.novaeletronica.net/tutoriais/trans_diodo/npn_pnp.htm) [net/tutoriais/trans\\_diodo/npn\\_pnp.htm](http://www.novaeletronica.net/tutoriais/trans_diodo/npn_pnp.htm)

[http://ltodi.est.ips.pt/beirante/electronica1/Acet\\_BJT.pdf](http://ltodi.est.ips.pt/beirante/electronica1/Acet_BJT.pdf)